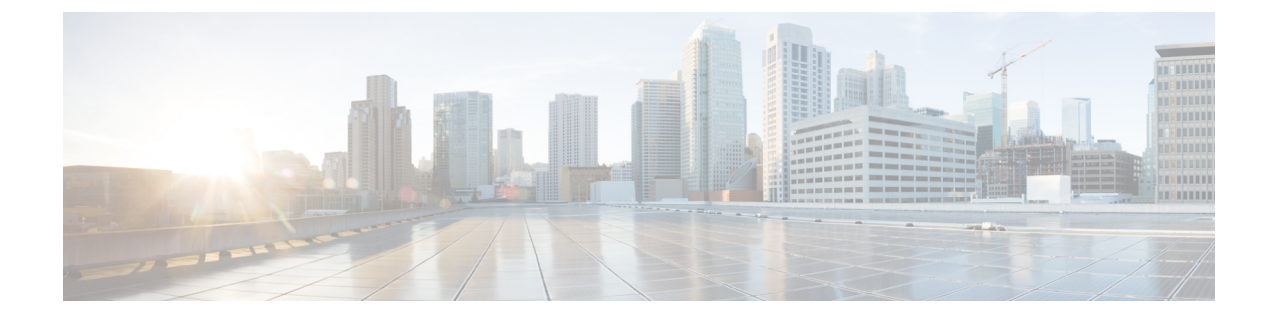

## フレックスとメッシュでの **IPv6** サポート

- フレックス + [メッシュ展開での](#page-0-0) IPv6 サポート (1 ページ)
- フレックス + メッシュの IPv6 [サポートの設定](#page-0-1) (1 ページ)
- フレックス + [メッシュでの](#page-2-0) IPv6 の確認 (3 ページ)

## <span id="page-0-0"></span>フレックス **+** メッシュ展開での **IPv6** サポート

IPv6 は、サービス プロバイダーのバックホール転送です。フレックス + メッシュでの IPv6 サ ポート機能が、Cisco Catalyst 9800 シリーズ ワイヤレス コントローラでサポートされるように なりました。WLAN は IPv6 クライアントを受け入れてトラフィックを転送します。

### <span id="page-0-1"></span>フレックス **+** メッシュの **IPv6** サポートの設定

コントローラで IPv6 ルーティングを有効にするには、次の手順に従います。

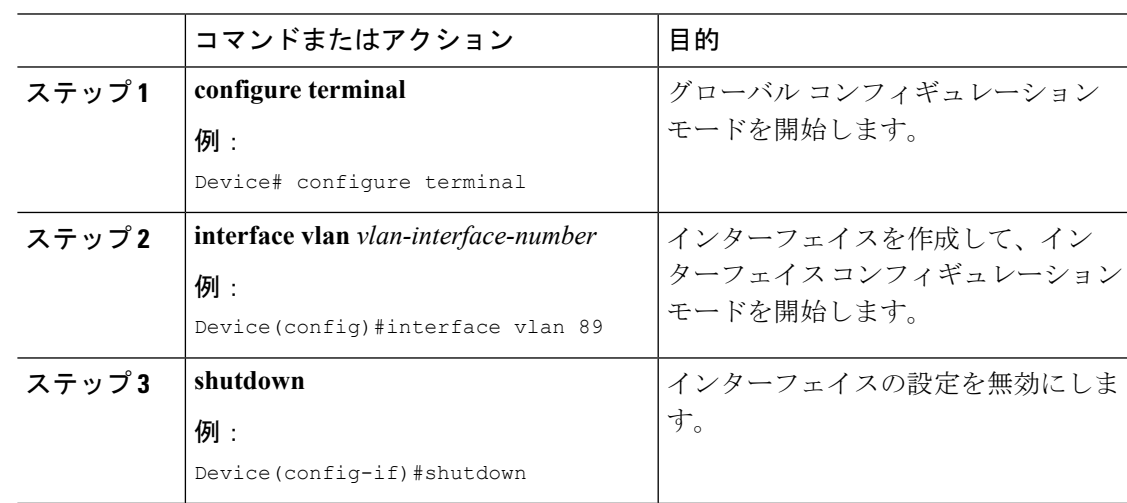

#### 手順

Π

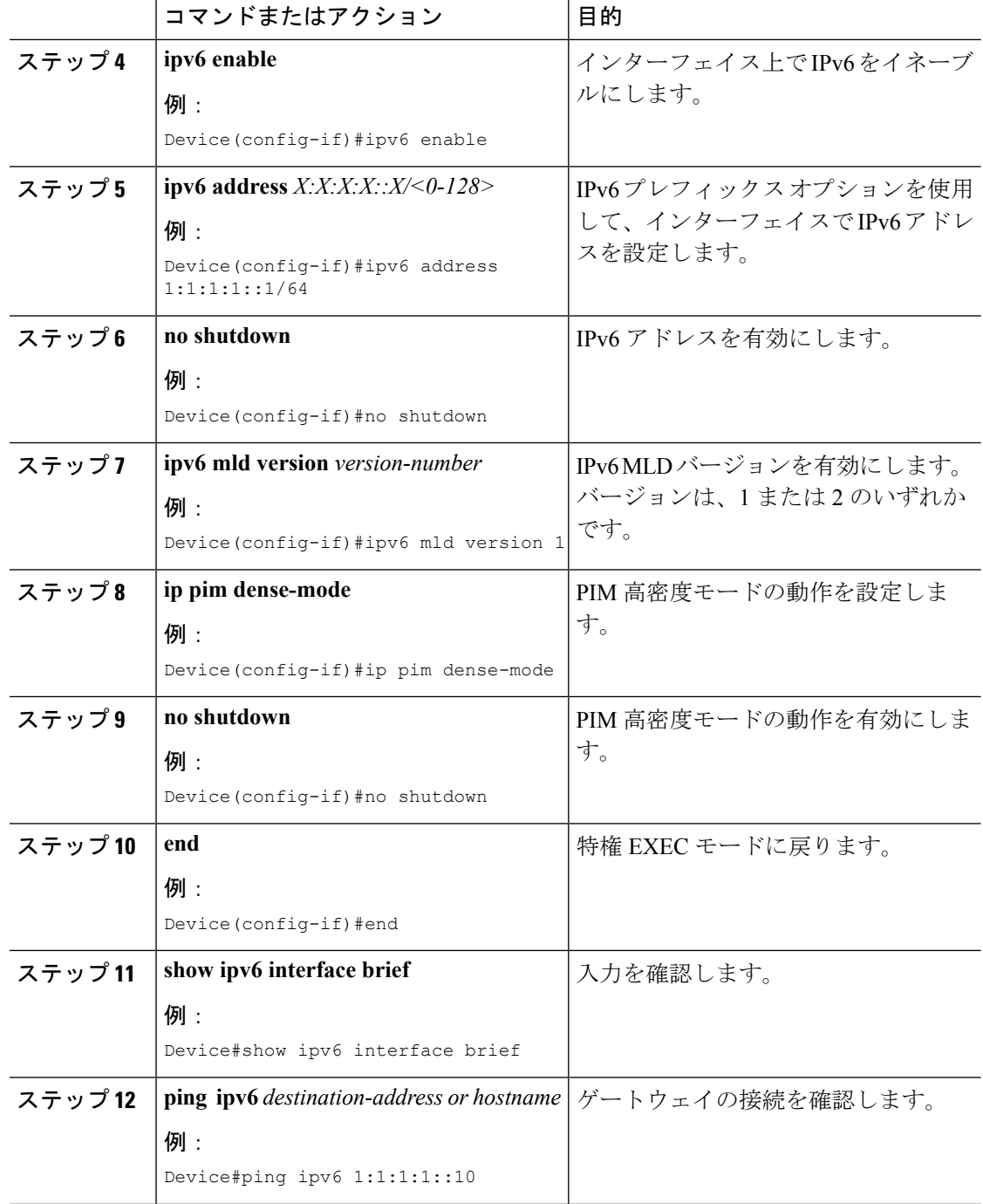

### **IPv6** としての優先 **IP** アドレスの設定

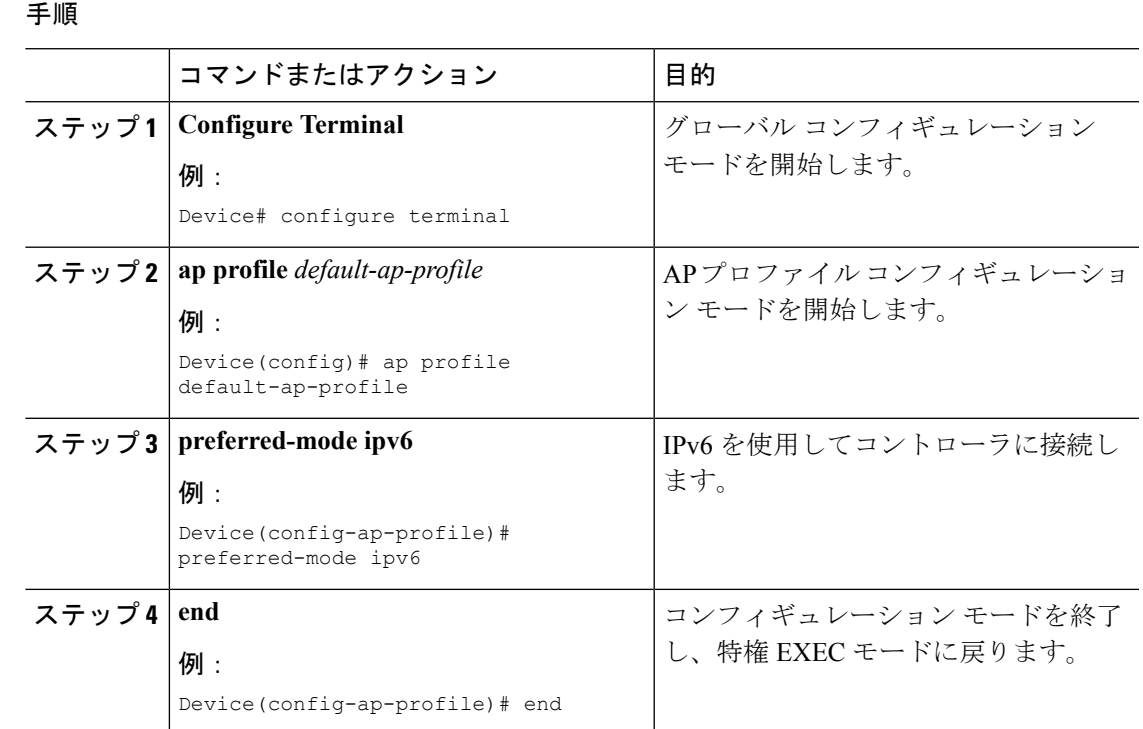

# <span id="page-2-0"></span>フレックス **+** メッシュでの **IPv6** の確認

コントローラの IPv6 設定を確認するには、次の **show** コマンドを使用します。

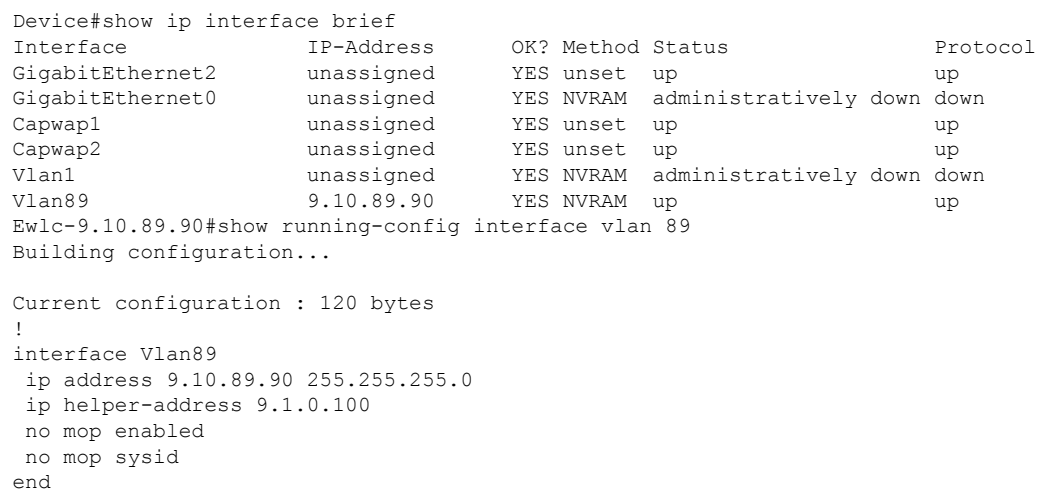

I